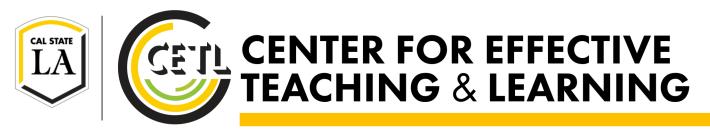

# FINDING PRE-CLASS QUALITY RESOURCES: OPEN EDUCATIONAL RESOURCES

#### **CETL TECH PROGRAM**

Faculty teaching flipped, hybrid, or online courses are encouraged to become a CETL Technology Enhanced Certificate Holder (TECH). By completing 6 of our workshops—3 core and 3 elective— you will earn this designation. CETL TECHs receive access to our Moodle template to help structure their course.

Watch for our weekly This Week at the CETL email.

#### **LOCATION**

Fine Arts Room 138

# **OFFICE HOURS**

Monday—Thursday: 9am to 5pm

Friday: 9am to 3pm

# **SUPPORT**

T. 323-343-6594

mymoodle@calstatela.edu

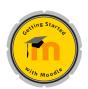

#### **Getting Started with Moodle**

In this introductory workshop, you will learn ten steps to help get you started using Moodle. <u>Upcoming Dates</u>: 7/6, 3:00pm, 7/19, 12:15pm

Core. Duration - 1 hr 15 min

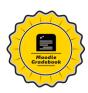

#### **Moodle Gradebook**

In this workshop, we will cover how to organize your gradebook with categories, and the ideal aggregation types to use in the Moodle gradebook.

Upcoming Dates: 7/25, 3:00 pm

Core. Duration - 1 hr 15 min

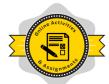

#### Online Activities and Assignments

Learn how to incorporate additional Moodle activities into your course, such as Moodle Assignment, Glossary, Choice, and Feedback.

Upcoming Dates: 7/18, 3:00pm

Core. Duration - 1 hr

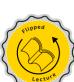

#### Flip a Lecture (Recommended)

In this workshop, we will cover the basics so that you can flip a lecture. The workshop includes how to use Camtasia to create lecture content for your students as well as flipping best practices.

Upcoming Dates: 7/13, 3:00pm, 8/3, 12:15pm

\_\_\_\_\_

Elective. Duration - 1 hr 15 min

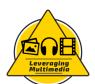

# Leveraging Multimedia

Come learn how you can embed videos into your course from YouTube, Merlot or our own Library database. <u>Upcoming Dates</u>: 7/11, 3:00pm, 7/26, 10:00am

Elective. Duration - 1 hr

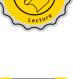

# Moodle Quiz Building

This workshop will teach you how to correctly format your quiz files and import the quiz to your Moodle course. <u>Upcoming Dates</u>: 7/12, 10:00am, 7/28,

12:15pm

Elective. Duration - 1 hr

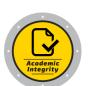

#### **Ensuring Academic Integrity**

Learn how to use Turnitin inside Moodle and how it fits within a proactive strategy that can help to ensure academic integrity. <u>Upcoming Dates</u>: 8/2, 10:00am

Elective. Duration - 1 hr

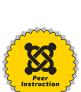

#### **Peer Instruction**

Are you interested in incorporating clickers in your classroom? This workshop will discuss how to incorporate peer instruction with clickers to engage your students. **Upcoming Dates:** Fall Semester

Elective. Duration - 1 hr 15 min

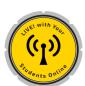

#### LIVE! with Your Students Online

In this workshop you will learn how to utilize online chat rooms and an online meeting room (via Zoom) to supplement your course. **Upcoming** 

Dates: 7/20, 12:15pm

Elective. Duration - 1 hr

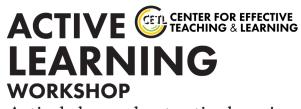

Actively learn about active learning.

This two-day workshop is held in one of the new T-FLeC-spaces. **Workshop topics include:** 

- Opportunities afforded by active learning classrooms
- Tips for successful active learning activity planning
- An introduction to a myriad of small student group activities
- High and low-tech active learning tools

To apply for this workshop, please watch for call for participants emails from CETL this Fall.

# **OPEN EDUCATIONAL RESOURCES**

| My topic is |
|-------------|
|-------------|

| Site            | Application for your Flipped Clas                | sroom                                           |
|-----------------|--------------------------------------------------|-------------------------------------------------|
| ·               | 1, -,                                            |                                                 |
| YouTube         | YouTube.com/                                     | has videos I could use in my course.            |
|                 | We reviewed the YouTube channel                  | for educational videos.                         |
|                 | I need to check YouTube videos for               | to ensure they are accessible.                  |
| Khan Academy    | Khan Academy lessons are narrated and            | style.                                          |
|                 | Khan Academy lessons include videos as well as   |                                                 |
|                 | Most content on Khan Academy is                  | and related.                                    |
| MERLOT          | To search, I would visit the                     | section and select my discipline.               |
|                 | MERLOT features                                  | open educational resources.                     |
|                 | Not all of MERLOT's content is                   |                                                 |
| Films on Demand | I can access Films on Demand through the univers | sity's website.                                 |
|                 | I can copy and paste                             | _ in various formats for each piece of content. |
|                 | I can create a custom                            | of a film to share with my students.            |
| PhET            | PhET offers                                      | style content.                                  |
|                 | I can download                                   | posted by other teachers.                       |
|                 | I can                                            | _ simulations directly into my Moodle course.   |